**Миша Ларченко © 2022**

### **Технологии для блокчейна**

## Выбираем блокчейн

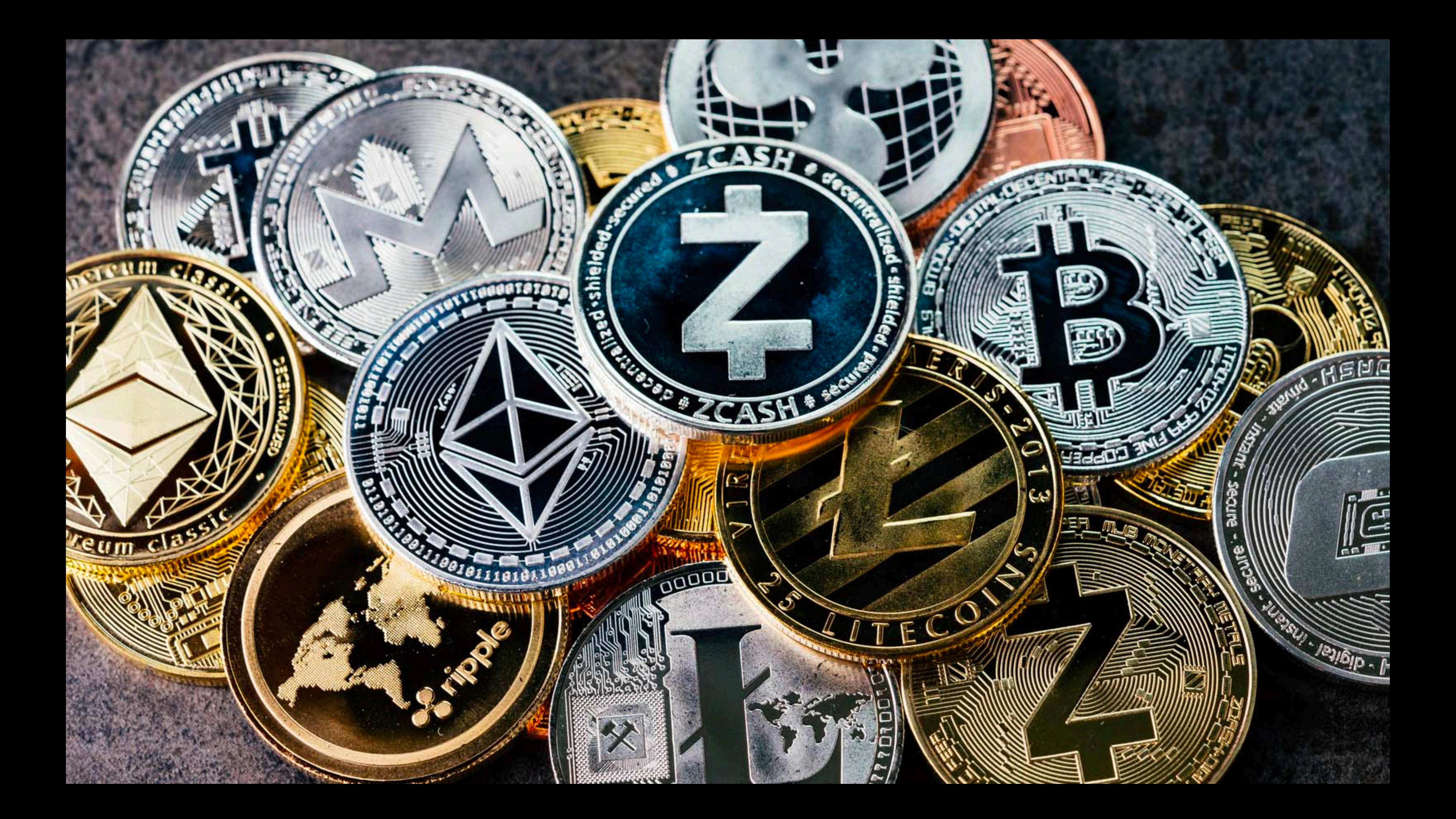

## ethereum

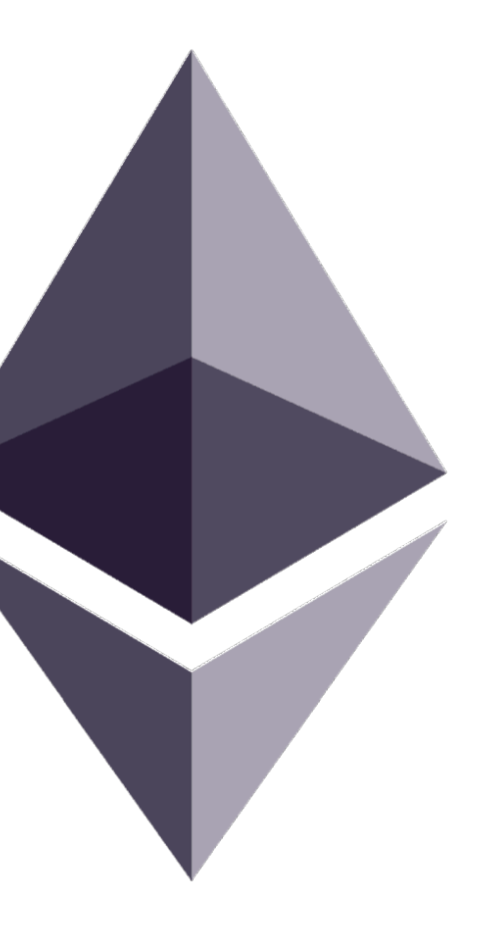

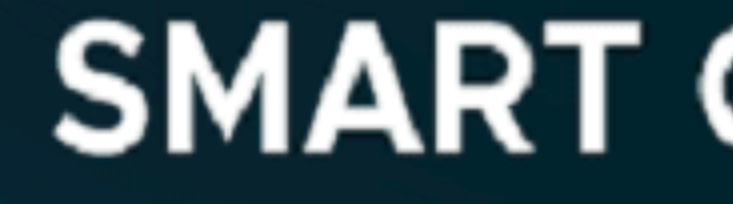

### **SMART CONTRACTS**

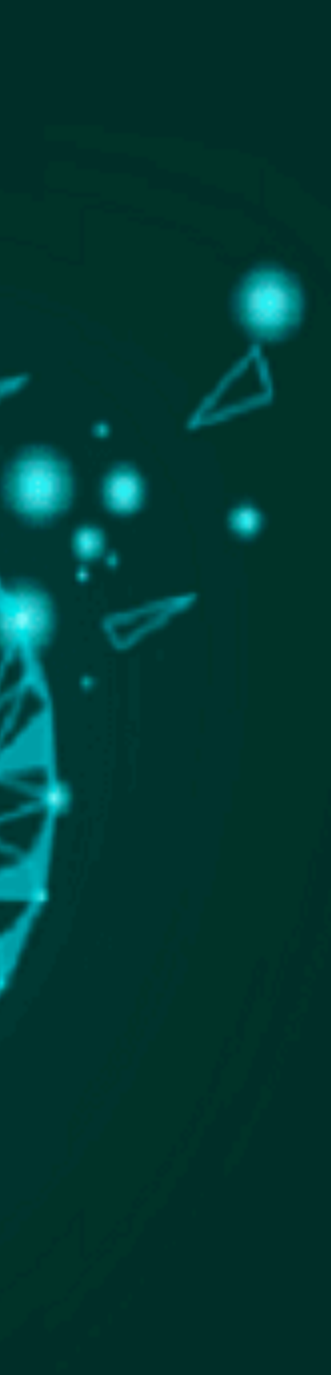

Web 2.0 веб-приложение

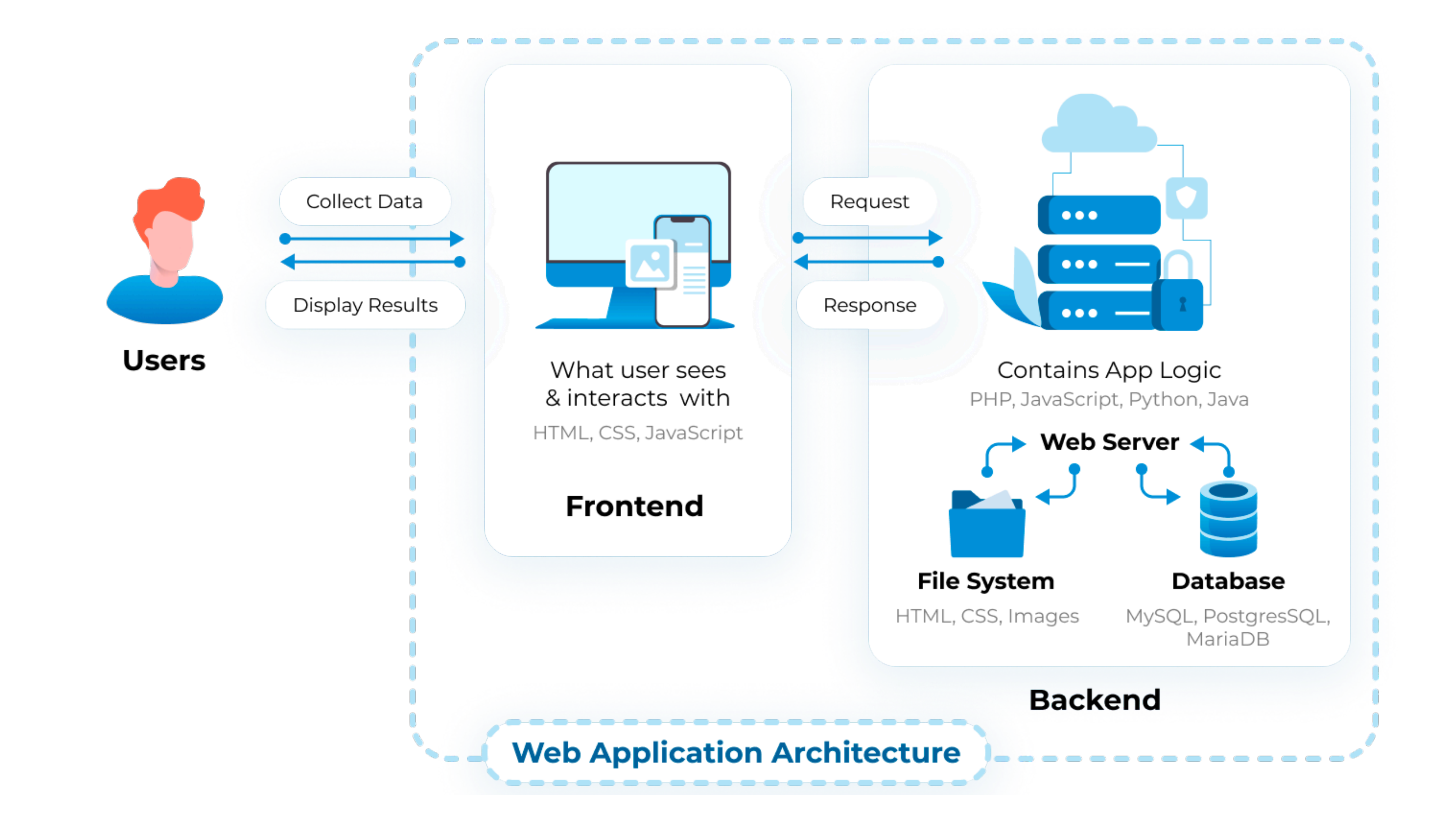

## Web 3.0 приложение

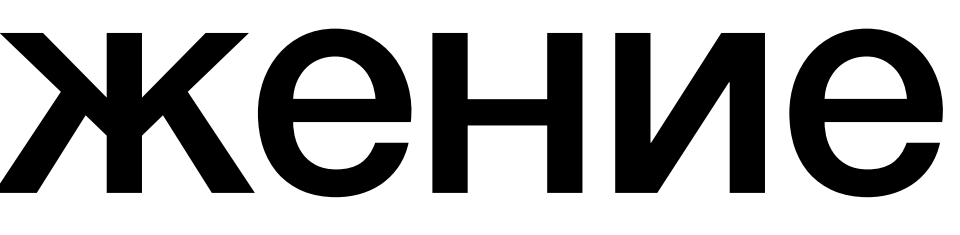

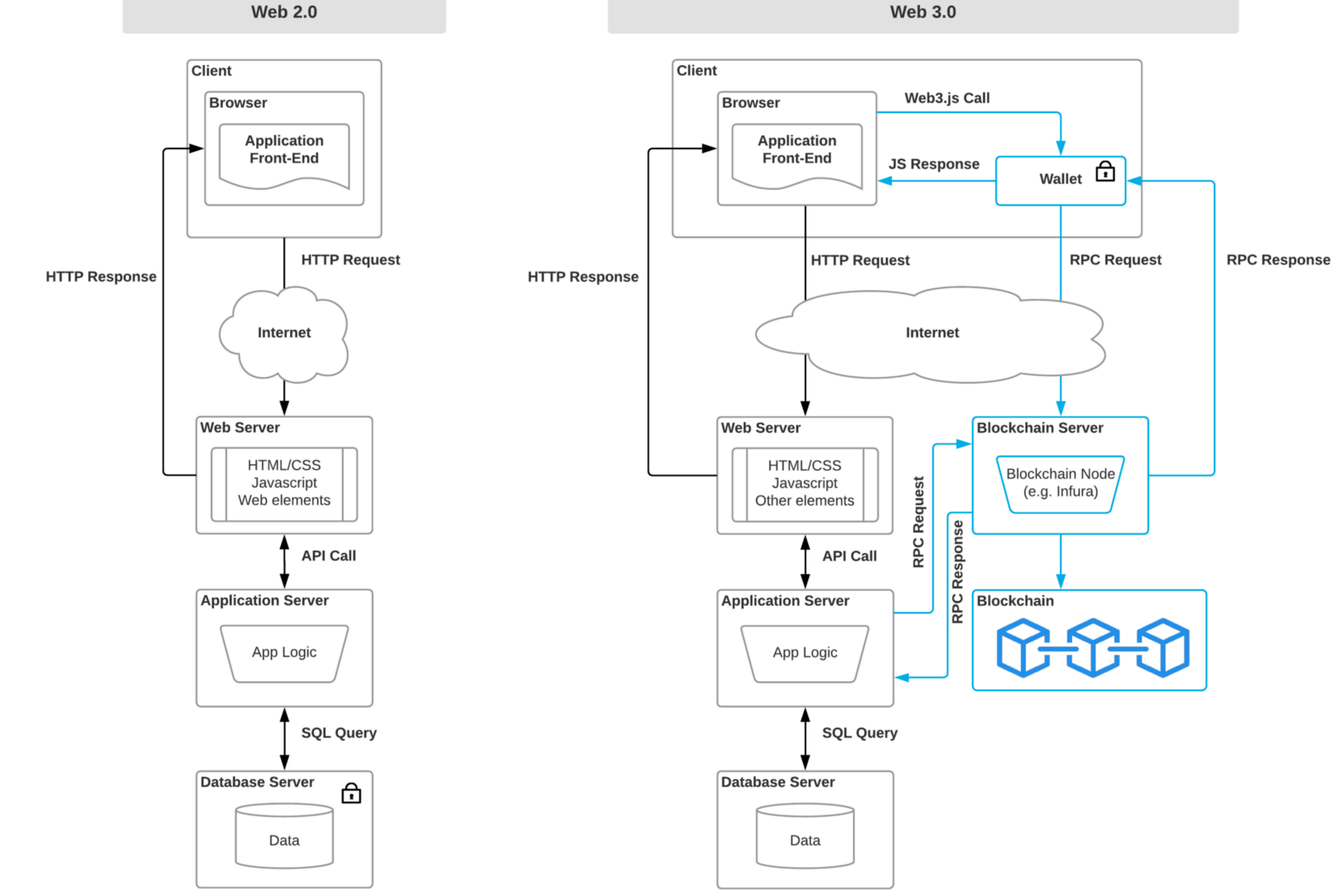

**Web 3.0** 

### •Frontend •Backend

## Что учить?

Web 3

- **JavaScript** [https://web3js.readthedocs.io/,](https://web3js.readthedocs.io/) [https://github.com/](https://github.com/ethereumjs/ethereumjs-monorepo) [ethereumjs/ethereumjs-monorepo](https://github.com/ethereumjs/ethereumjs-monorepo)
- **golang** <https://github.com/umbracle/go-web3>
- **Java** <https://docs.web3j.io/4.8.7/>
- **Python** <https://web3py.readthedocs.io/en/stable/>
- другие…

### **Web 3 Библиотеки**

### **Web 3 Инструменты**

- **geth** <https://geth.ethereum.org/>
- **Remix** <https://remix.ethereum.org/>
- **Truffle** https://truffl[esuite.com/](https://trufflesuite.com/)
- **MetaMask** <https://metamask.io/>

## Solidity

<https://docs.soliditylang.org/>

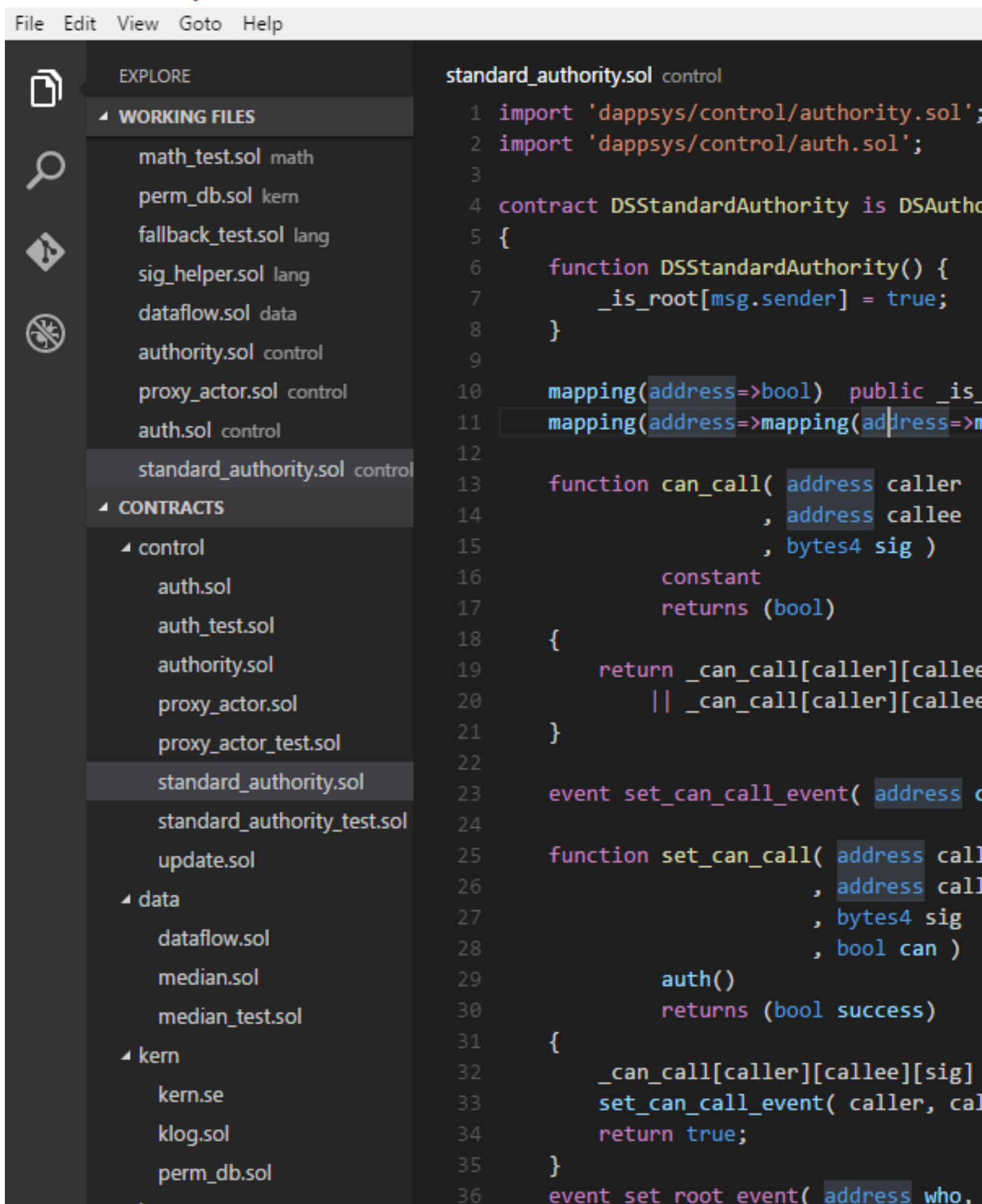

**M** standard\_authority.sol - contracts - Visual Studio Code

ority, DSAuth

e][0x0000] == true<br>e][sig];

caller, address callee, bytes4 sig, bool can );

.ee

= can;<br>illee, sig, can );

bool is root );

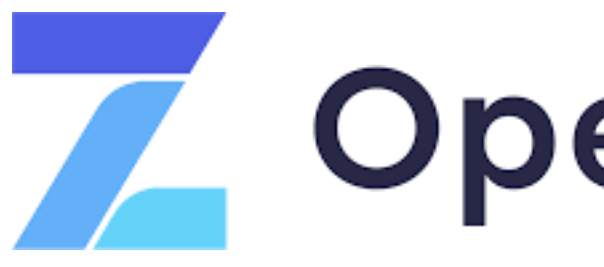

### **Z** OpenZeppelin

<https://openzeppelin.com/contracts/>

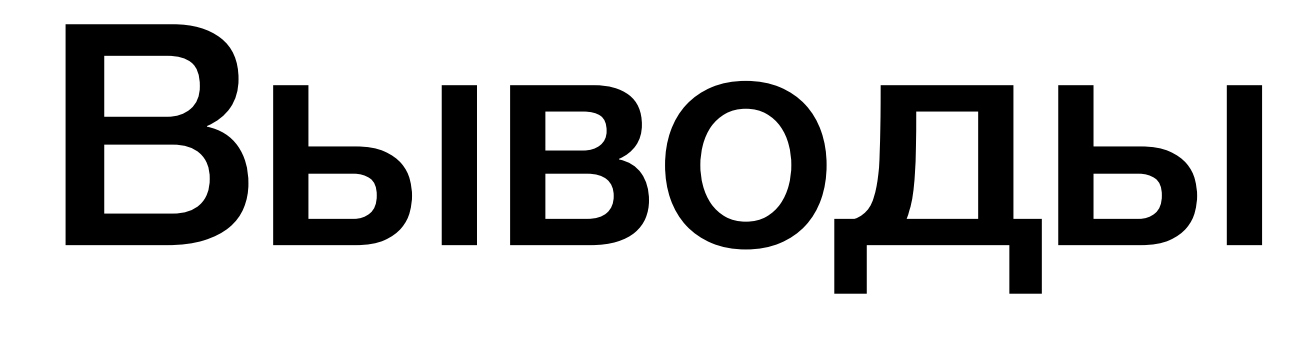

### **Выводы**

- Ethereum и смарт-контракты
- Библиотека Web 3
- Инструменты для библиотеки Web 3
- Solidity

# **Спасибо!**

**Подписывайтесь**